## RODS.

## **Towards a Towards a Cloud Native iRODS Cloud Native iRODS**

Jason M. Coposky @jason\_coposky Executive Director, iRODS Consortium

June 8-11, 2021 iRODS User Group Meeting 2021 Virtual Event

- iRODS is increasingly deployed in a cloud context
- Automated deployment is currently complicated
- Currently not a great fit for containerized environments

**130** 

- Client API implementations are entirely too complicated
- State remains the enemy
- Client RPC Invocation
	- connects to an iRODS Agent
	- agent re-packs C into xml protocol
	- possibly base64 encode
	- curl request to a configured http endpoint
- This will allow for on premises clients to work with cloud deployments such as
	- icommands  $\blacksquare$
	- nfsrods
	- davrods
- The proxy agents will be responsible for managing persistent information such as L1 descriptors, etc. assuming http requests are atomic in nature
- We will need to re-package operations like READS and WRITES into new cloud friendly API invocations

Build and statically link iRODS and all its dependencies for use by the new API

Markus!

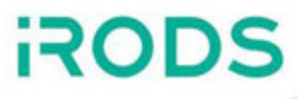

Using step 2 and the AWS Lambda Hello World Example:

<https://aws.amazon.com/blogs/compute/introducing-the-c-lambda-runtime/>

- Fetch configuration from the configuration service
- Capture the proxy request
- Possibly base64 decode
- Send the xml requests through the existing iRODS machinery.

## Assumptions

- The catalog will be hosted as a separate service, e.g. RDS
- The new executable assumes it is the Catalog Service Provider
- All resources assumed to operate in 'detached\_mode': S3 and UFS
- The experimental iRODS API is all driven by JSON, which lends itself well to lambda-like deployment
- The iRODS CLI and newer clients can migrate gradually to the new API
- The addition of read-some/write-some style API interface without the need for persistence will allow new clients to work directly with an http style API

**RO** 

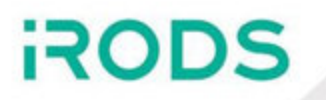